## Reimagining datalogger monitoring and computer systems at the Alaska Earthquake Center

ANDER AND CONTRACTOR AND MONTH AND MANUTES

### Alexandra Farrell June 2024 Antelope User Group Meeting akfarrell@alaska.edu

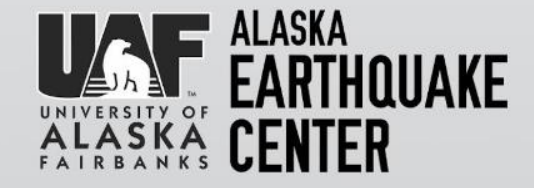

## Alaska Earthquake Center (AEC)

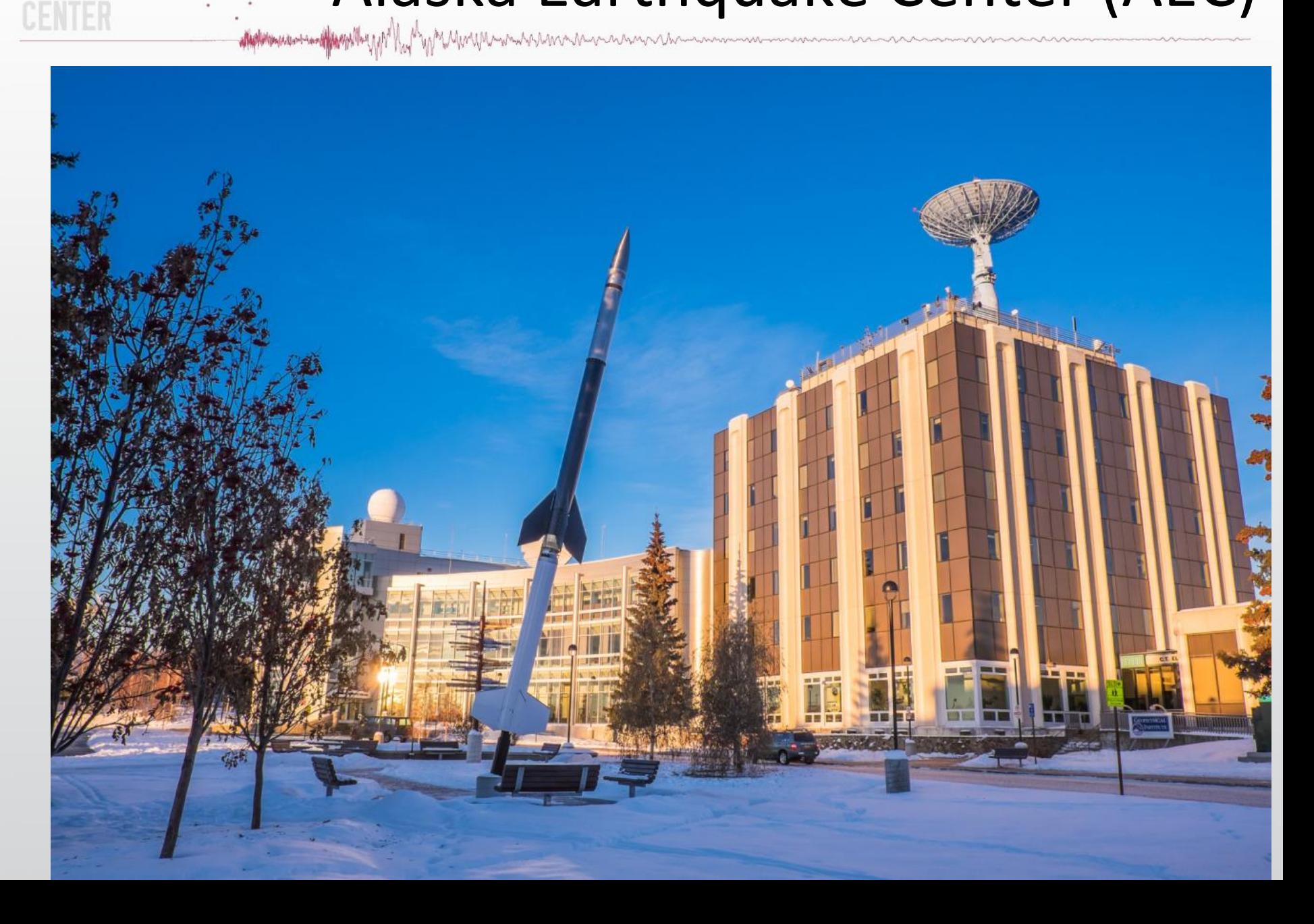

**ALASKA** 

# 2023 Earthquake Summary

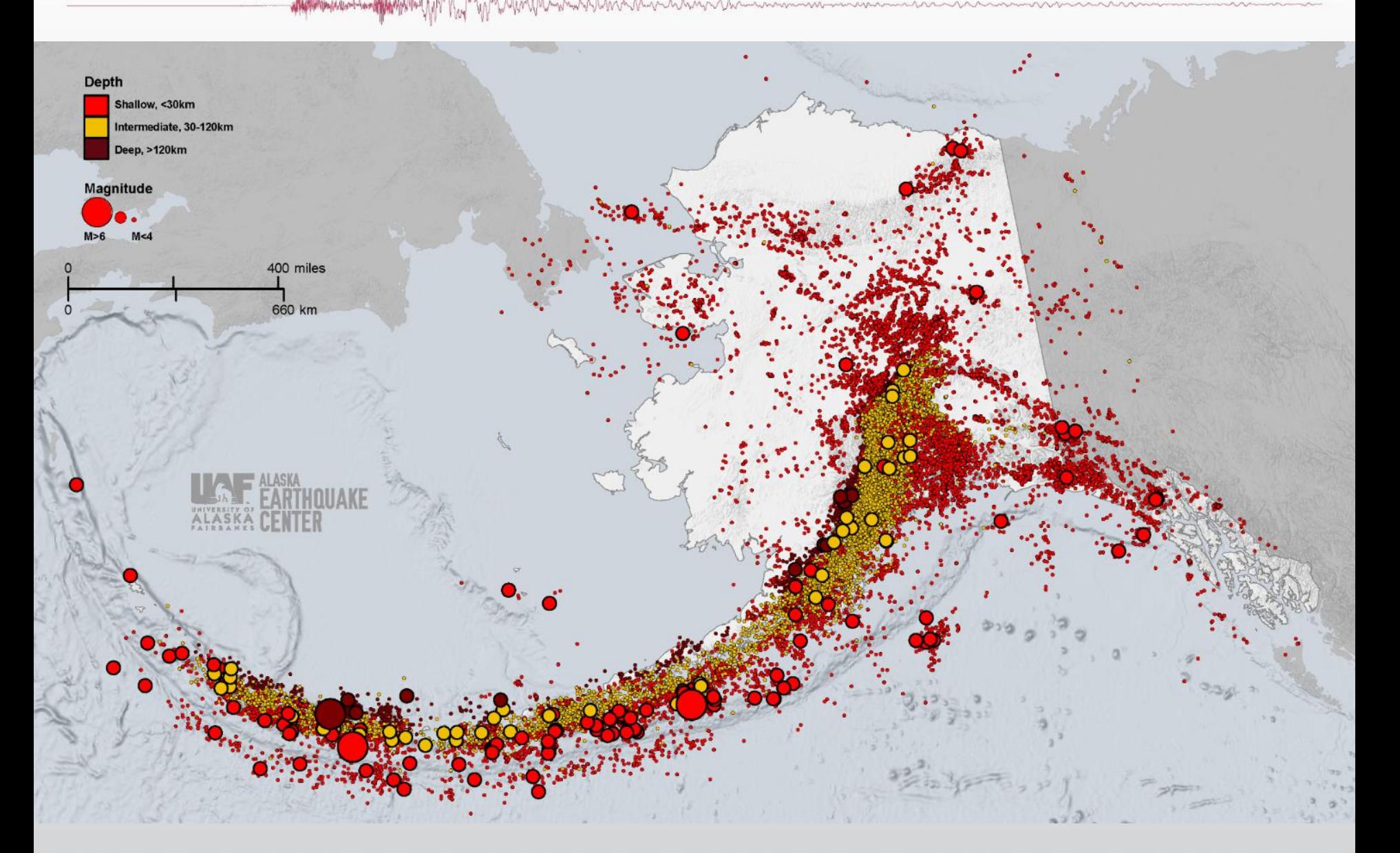

**ALASKA** 

ENTER

### AEC stations

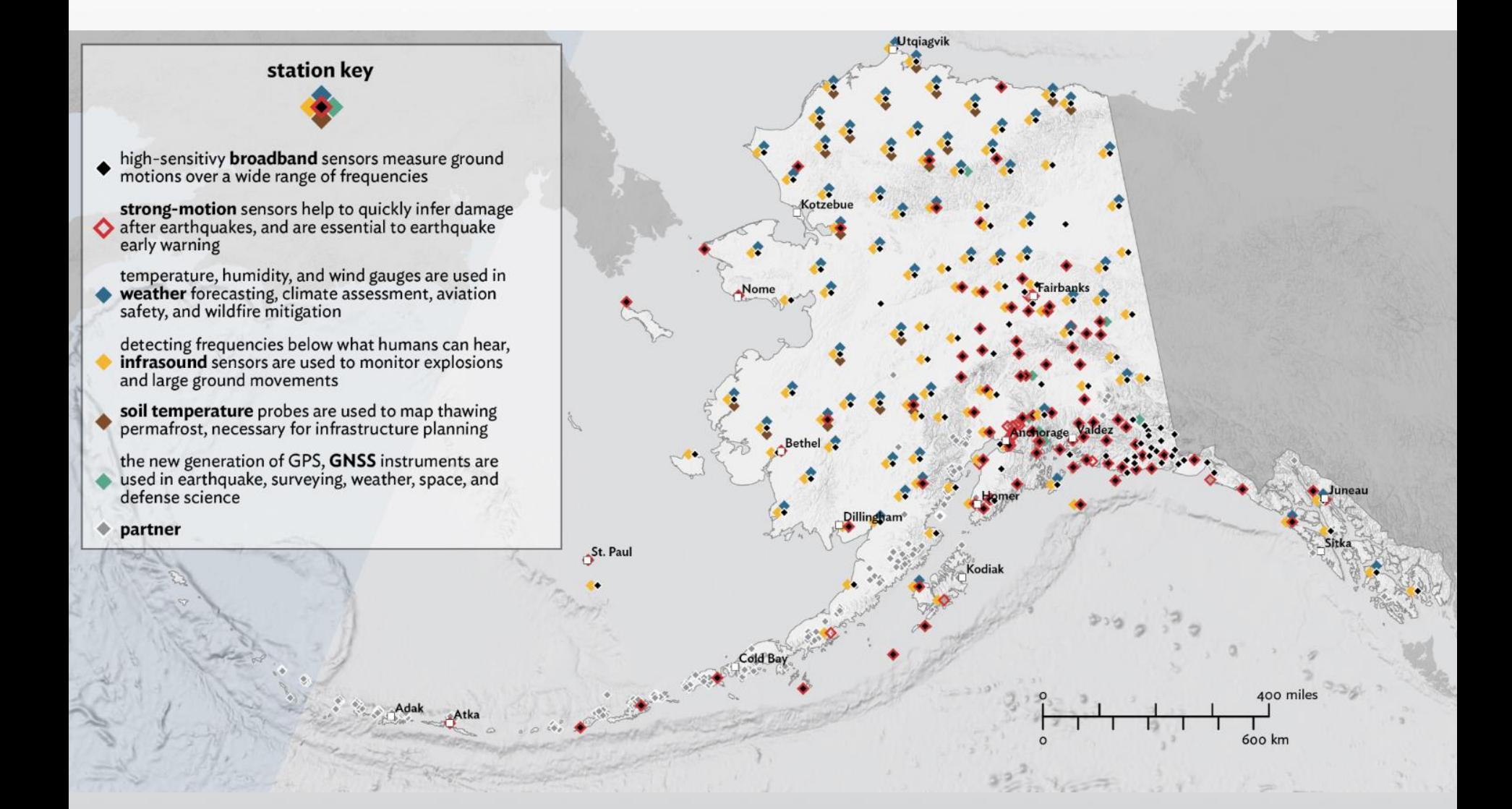

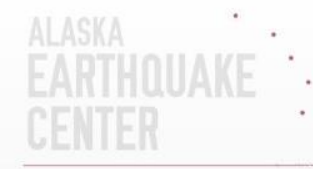

### **Part 1: Reimagining Datalogger Monitoring**

- Applement to the Mary May May Mary Mary Marshall and mount was a more than the common was an an

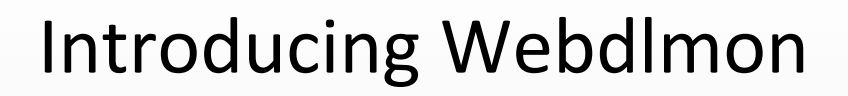

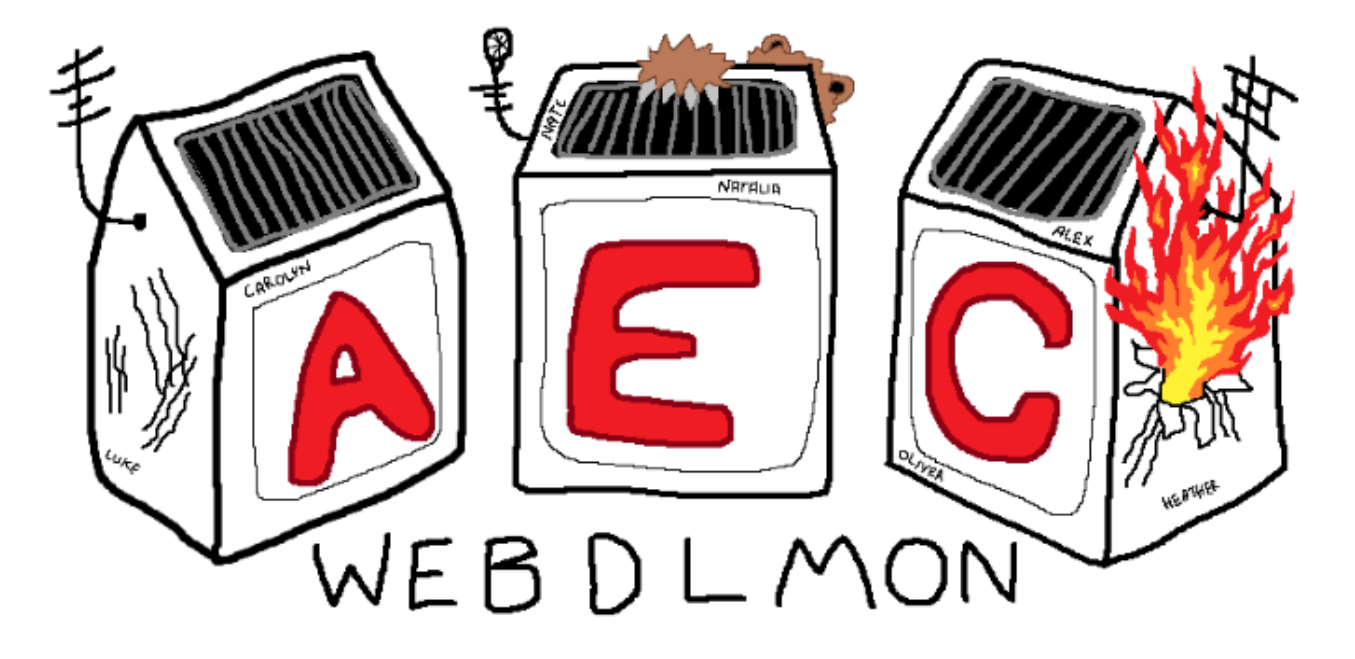

Ala Portion of the MAN MAN MAN MAN MANUTE AND MONTHOUS CONTRACTOR OF A COMMON CONTRACTOR

Web-based Datalogger Monitoring for the Alaska Earthquake Center

Last refresh: 5 seconds ago

### Usage

- Duty: check to see status of station for pipeline alarms
- QC: check to see timing issues, mass positions, latencies, datalogger reboots, gaps, etc.
- Field: check to confirm station status (network connection) and key telemetry/power diagnostics during fieldwork.
- Network monitoring: the starting point to detect network and station problems and is very useful for daily network checks.

## But Charles Martin Martin Martin Martin Martin Martin Martin Martin Martin Martin Martin Martin Martin Martin Martin Martin Martin Martin Martin Martin Martin Martin Martin Martin Martin Martin Martin Martin Martin Martin

#### Web-based Datalogger Monitoring for the Alaska Earthquake Center

#### Last refresh: 8 seconds ago

Search Station name: Search for names...

**ALASKA** 

П

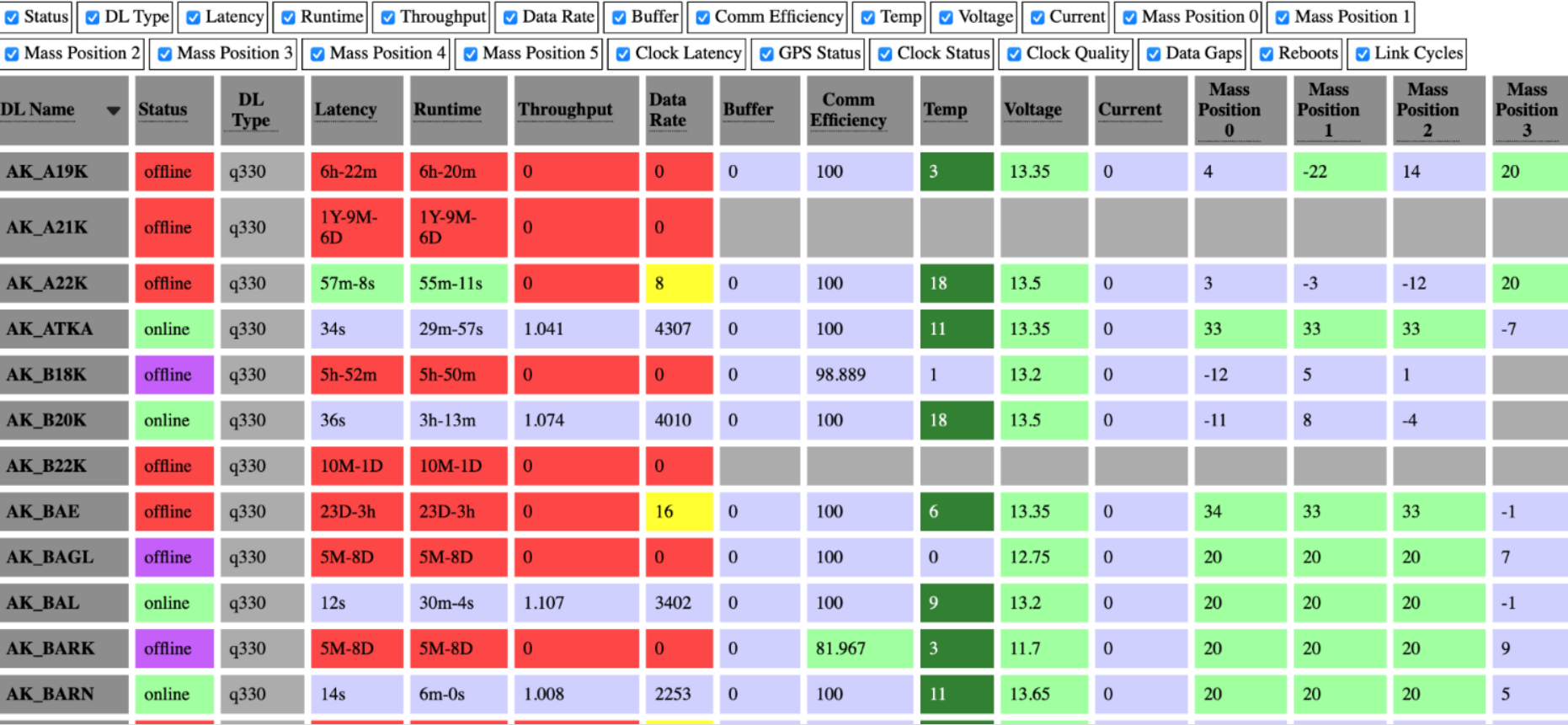

## ALASKA

#### Legend MyAAAMAAMAANAMAAAAA

Jump To Top **Legend DL** Name Description: Name of station **Status** Description: Overall health of data logger Coloring and Status Descriptions: - Server stopped (offline)  $\bullet$  stopped = Currently connected and acquiring data (online)  $\bullet$  yes =  $\bullet$  waiting = - Waiting for a datalogger POC (listening)  $\bullet$  hibernating = - Hibernating (offline)  $\bullet$  sleeping = - Sleeping after a connection setup failure (offline) Establishing a connection (offline)  $\bullet$  reg = Establishing a connection (offline)  $\bullet$  su - NULL datalogger ip-address (offline)  $\bullet$  nr =

#### DL Type

dialement continues (

Description: Data logger type

#### Latency

Description: Age of last data packet sample recieved.

Units: Day, Hr, Min, Sec

Coloring:

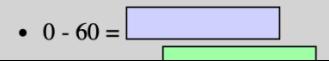

#### Hide Columns ANNAN AND CONTRACT AND MANUAL MANUAL CONTRACTOR CONTRACTOR CONTRACTOR CONTRACTOR CONTRACTOR

#### Web-based Datalogger Monitoring for the Alaska Earthquake Center

#### Last refresh: 2 seconds ago

Search Station name: Search for names...

**ALASKA** 

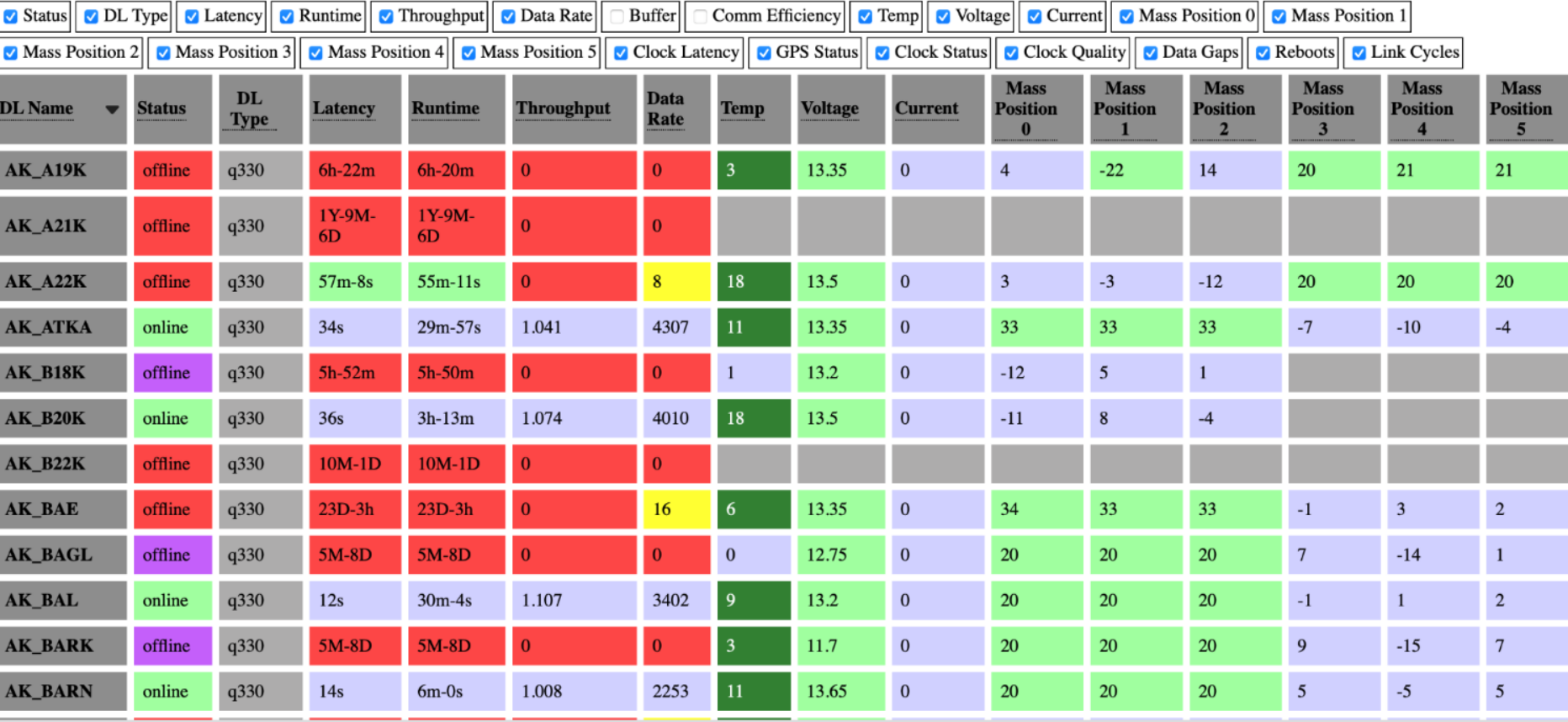

# Station Search

Web-based Datalogger Monitoring for the Alaska Earthquake Center

Last refresh: 18 seconds ago

Search Station name: FA

ALASKA

QUAKE

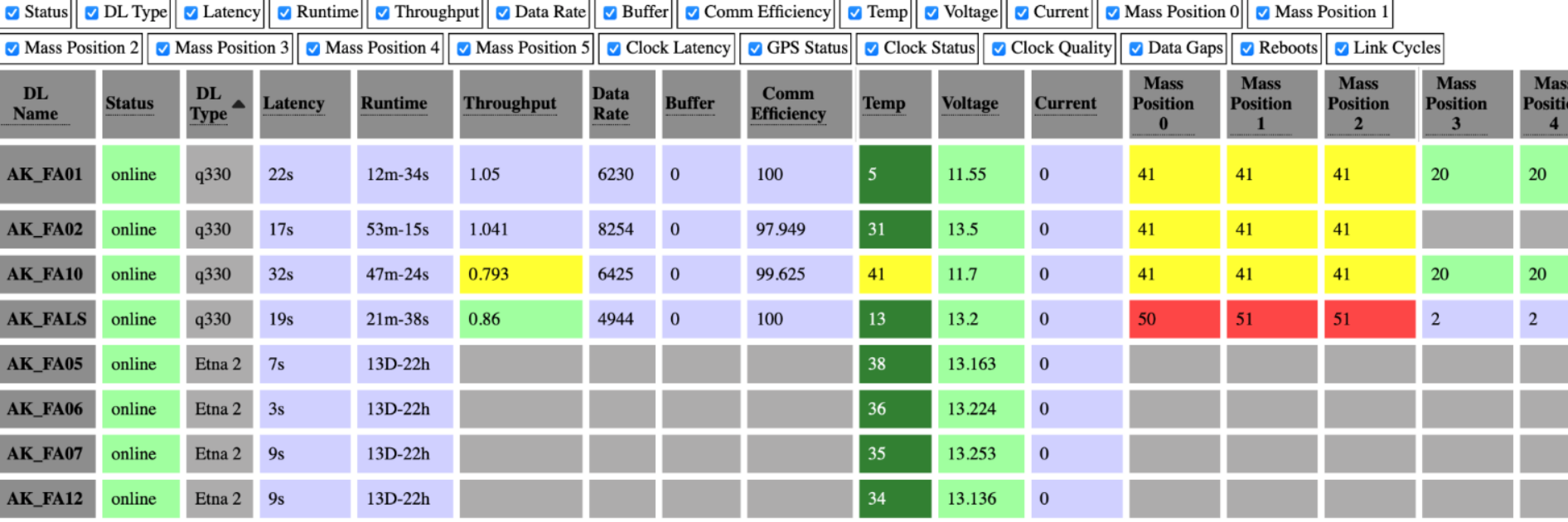

# Color Blind Friendly Table

Search Station name: Search for names..

**ALASKA** 

UAKE

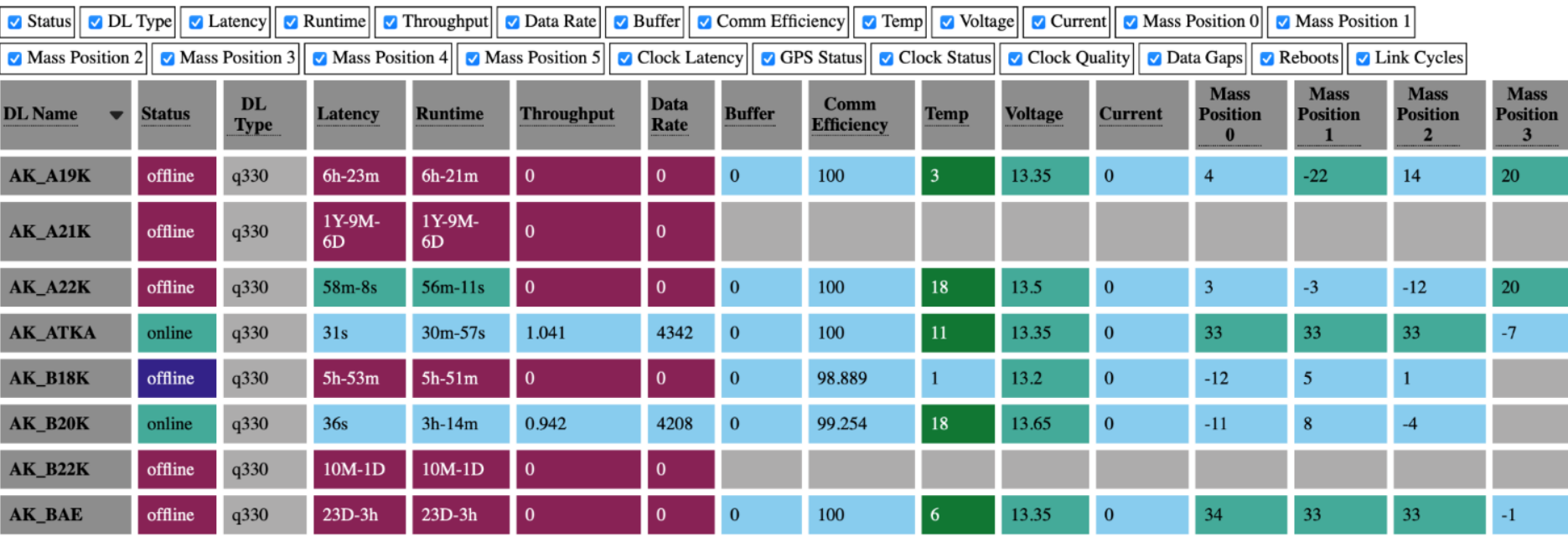

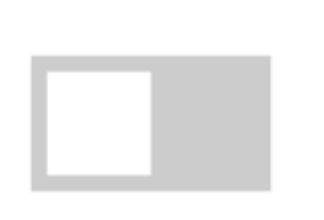

#### Color Blind Friendly Legend AND CONTRACT CONTRACTOR OF MANAGEMENT CONTRACTOR

\_<br>เพื่อต้องการเท่านั้นในประเทศได้เป็นเพื่อในประเทศได้ในประเทศได้เป็นเพื่อในประเทศได้เป็นเพราะทำให้เพื่อในประเทศไ

Jump To Top **Legend DL** Name Description: Name of station **Status** Description: Overall health of data logger Coloring and Status Descriptions: Server stopped (offline)  $\bullet$  stopped = Currently connected and acquiring data (online)  $\bullet$  yes =  $\bullet$  waiting = - Waiting for a datalogger POC (listening)  $\bullet$  hibernating = - Hibernating (offline) - Sleeping after a connection setup failure (offline)  $\bullet$  sleeping = Establishing a connection (offline)  $reg =$ Establishing a connection (offline)  $\bullet$  su = NULL datalogger ip-address (offline)  $\bullet$  nr =

#### **DL** Type

Description: Data logger type

#### Latency

Description: Age of last data packet sample recieved.

Units: Day, Hr, Min, Sec

Coloring:

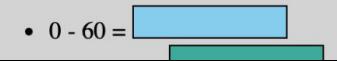

# Sort by Column

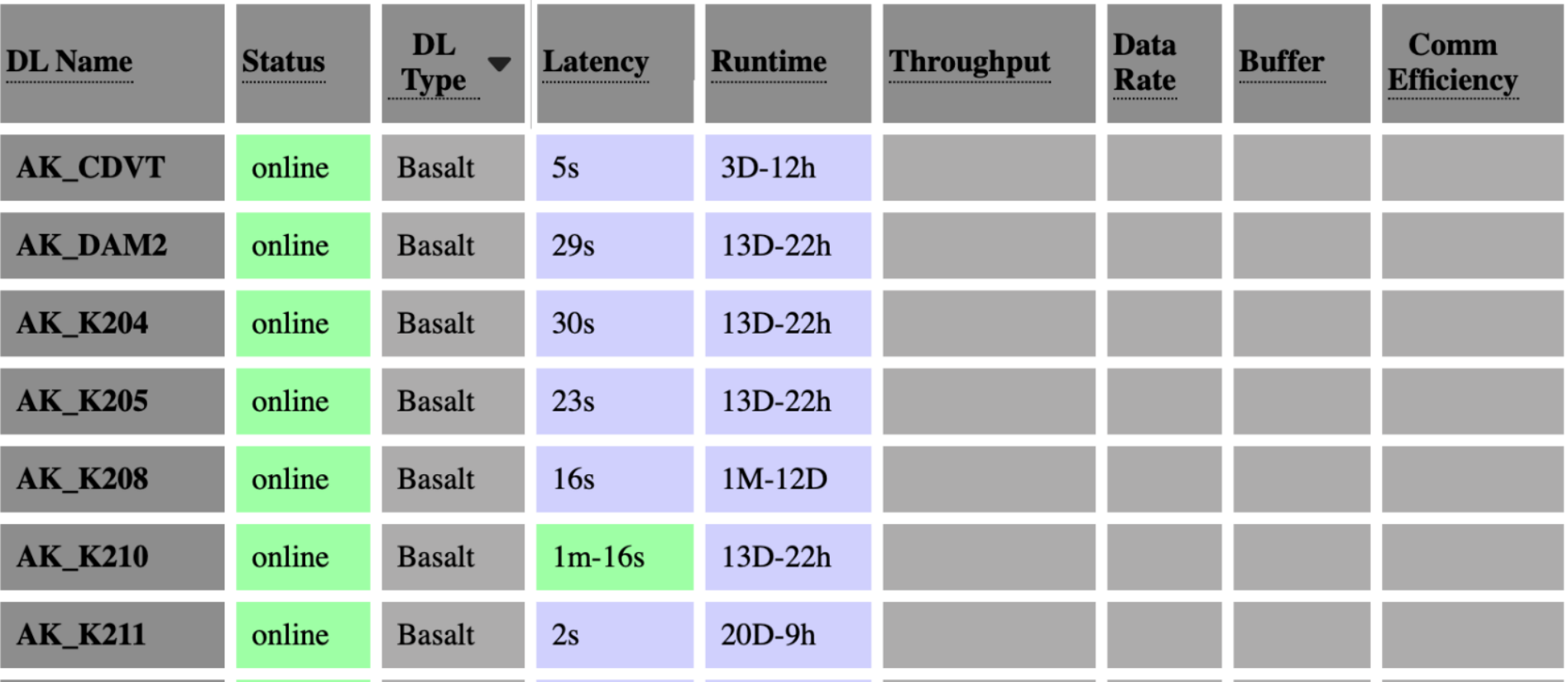

A<br>HQUAKE

ALASKA

ENTER

# Reverse Sort by Column

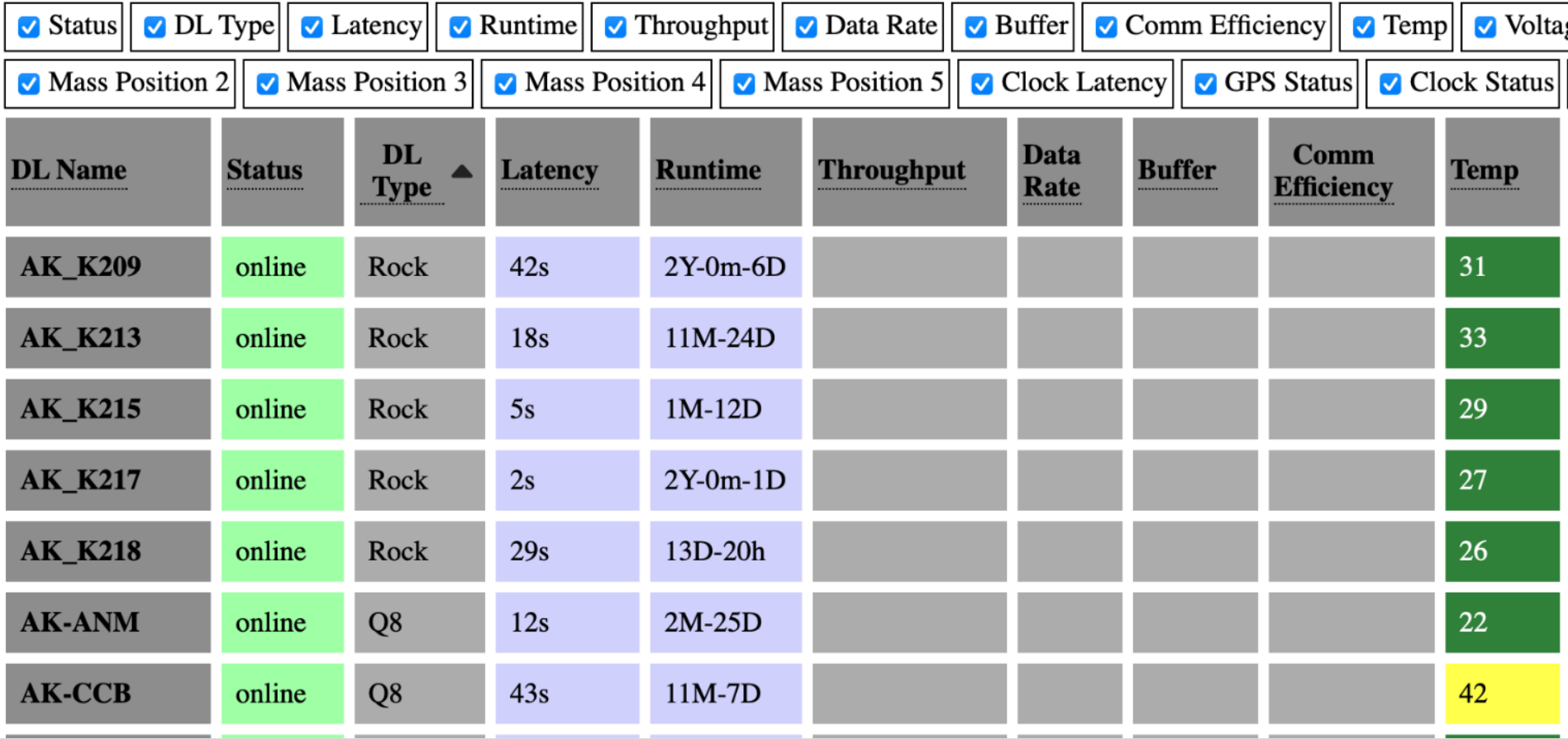

ALASKA

in Ter

IQUAKE

# Headers Pinned

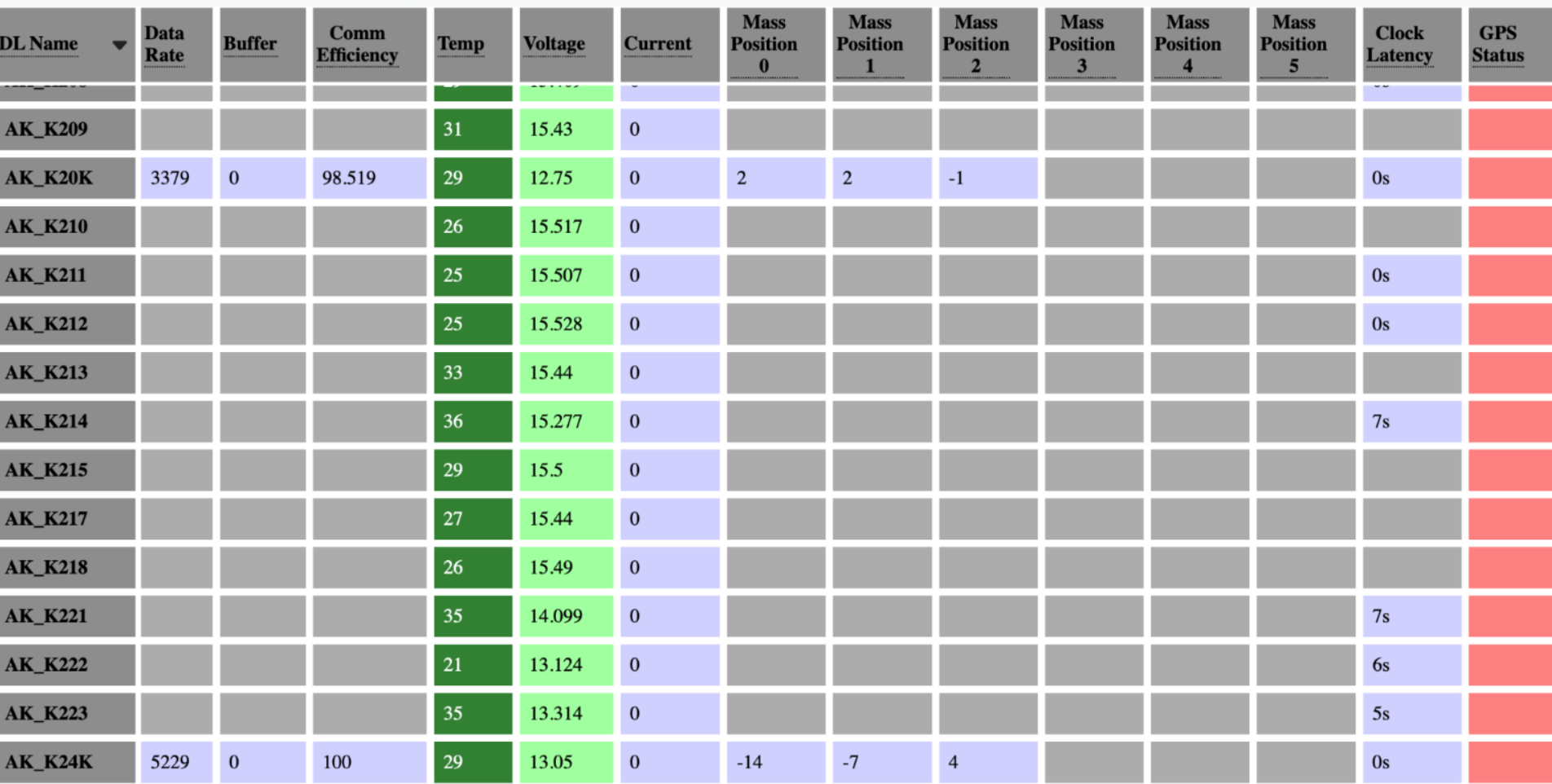

HOUAKE<br>FR

ALASKA

NTER

# Information Pop-up

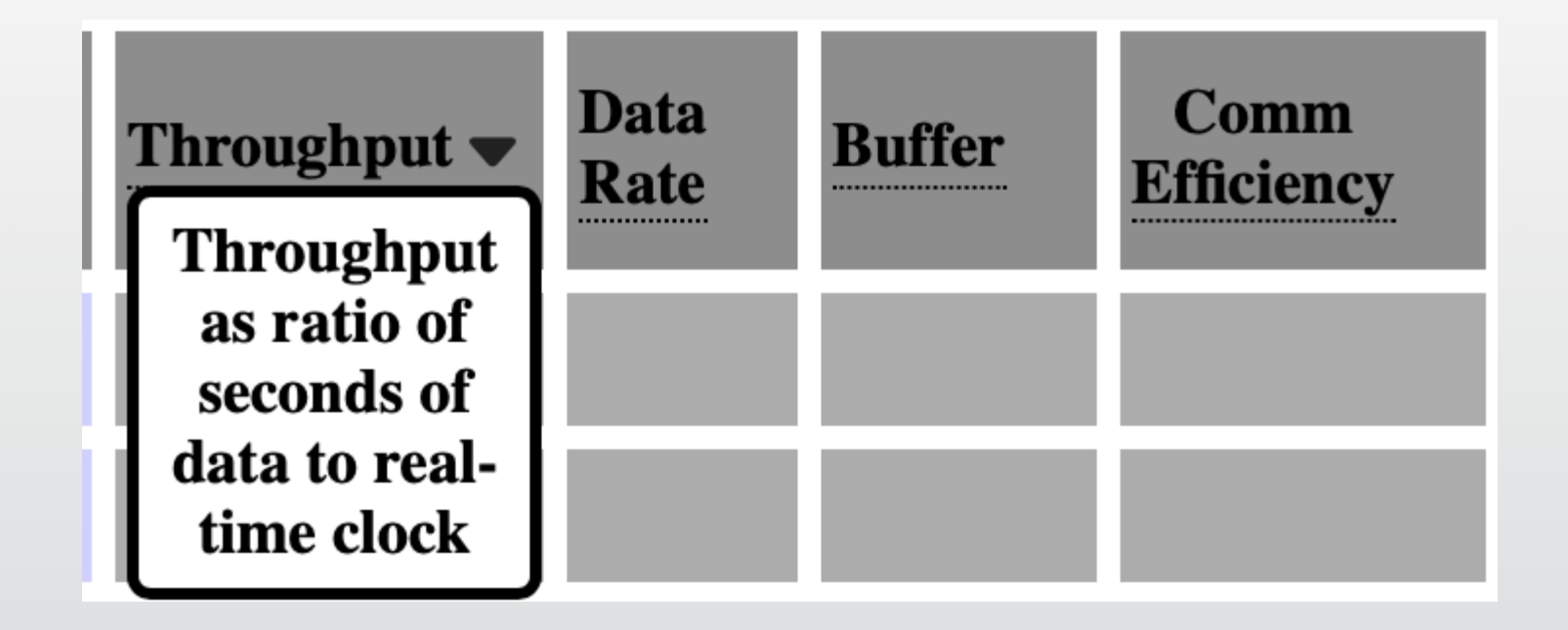

ALASKA<br>**EARTHQUAKE**<br>CENTER

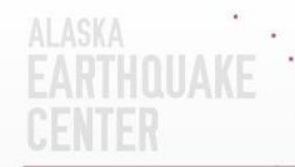

# Map New Water Commencement of the Commencement of the Commencement of the Commencement of the Commencement of the Commence of the Commence of the Commence of The Commence of The Commence of The Commence of The Commence of

Jump To Legend | View Map

### Map View

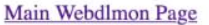

**ALASKA** 

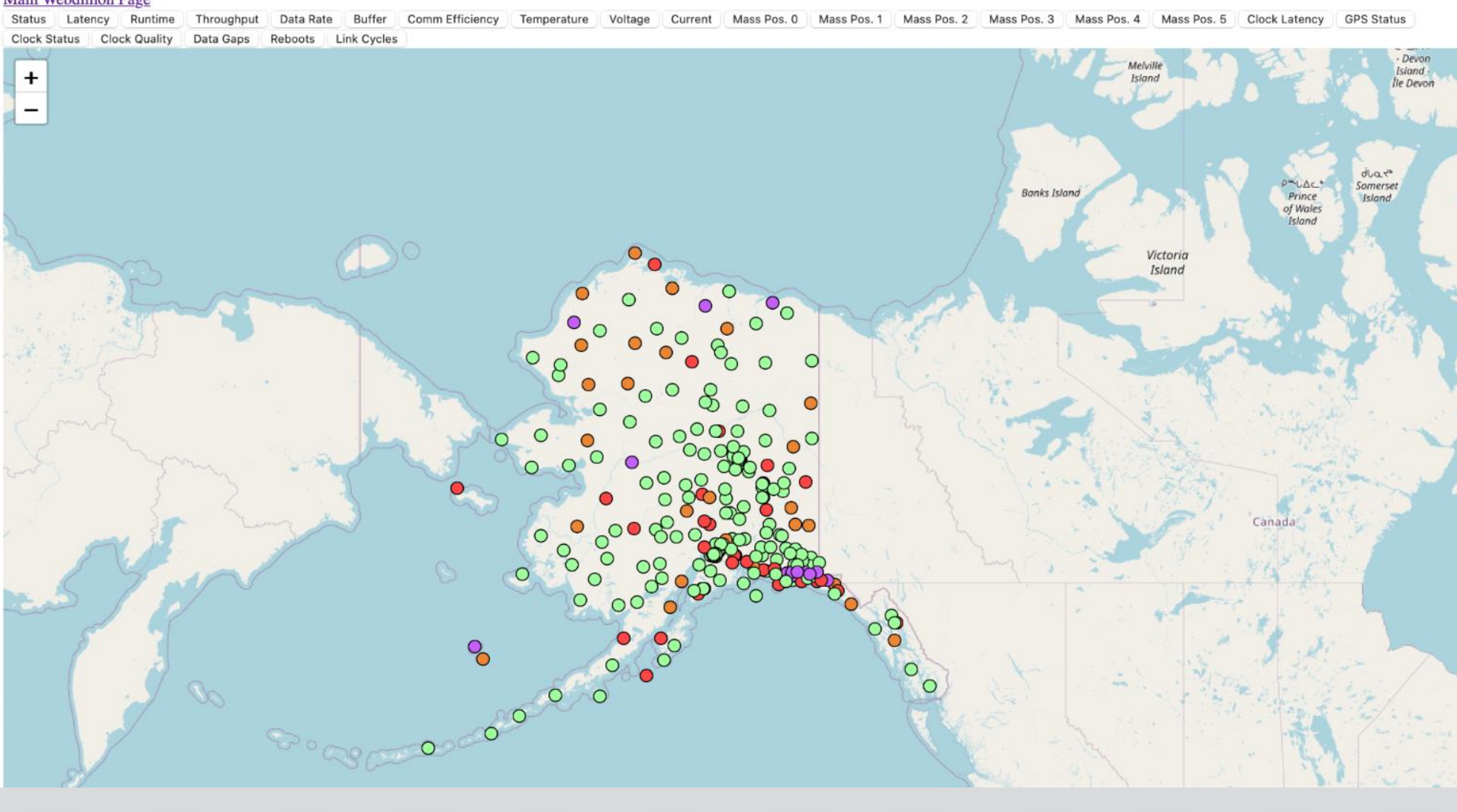

## Basic Information on Click

**ALASKA** 

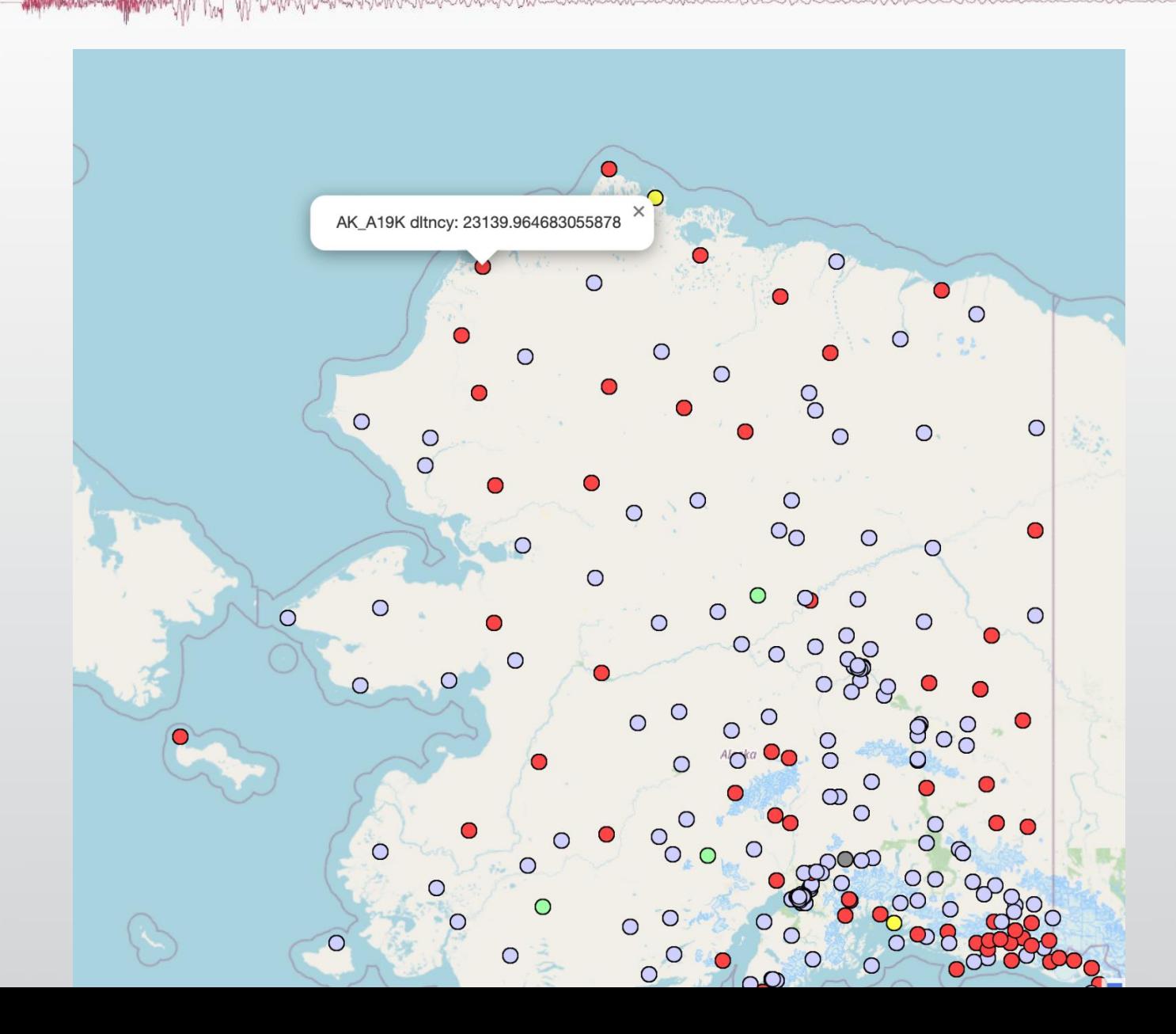

## Codebase

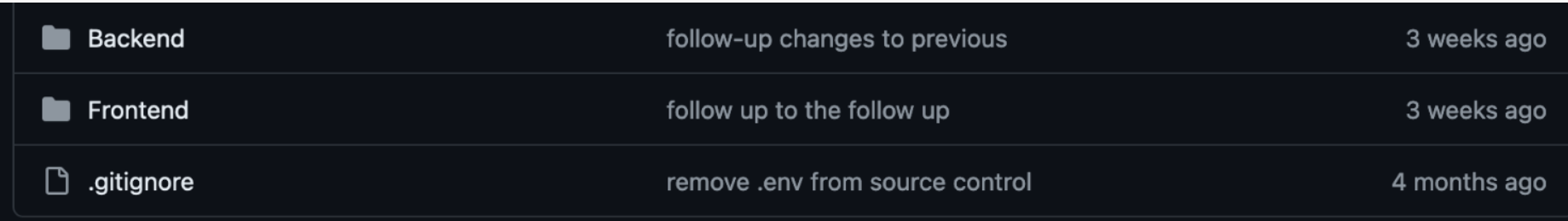

- DOM (document object module) representation of the HTML
- React.js can refresh certain parts of the DOM without refreshing the whole DOM or page

## Workflow

- Python script running as rtexec process captures SOH packets from our primary data ORB
	- packet\_types = ('.\*/pf/st', 'AK\_GRE.\*\_D0/SEED')
- Writes data to MySQL database
	- database holds current data, not record through time
- Website backend queries MySQL database and puts data into a JSON file
	- also sends an epoch time of creation to the frontend
- Website frontend handles user requests and displays the data
	- takes epoch from backend and determines how old that epoch is in seconds
	- also does some math for latency when no new data has been received
	- refreshes every cell in table

# Map Codebase

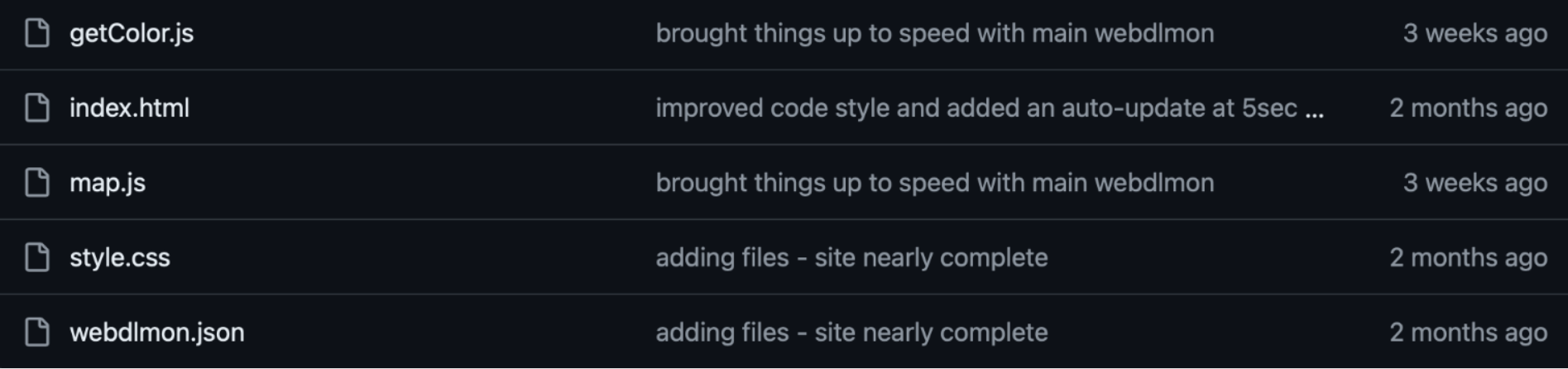

ALASKA<br>**EARTHOUAKE**<br>CENTER

## Challenges

- Standardizing for all datalogger types in use
	- which metrics to use
	- unit conversions for values
- Packet ingestion control
	- for Centaur packets
- Formatting tweaks
	- allow usability for all users as well as mobile platforms
	- time/date format for readability

**ALASKA NUAKE** 

### **Part 2: Reimagining Computer Systems**

- Material And Mary May May May Mary Mary Marshall and Marine and Marine and Marine and Marine and Marine and

# Major Change

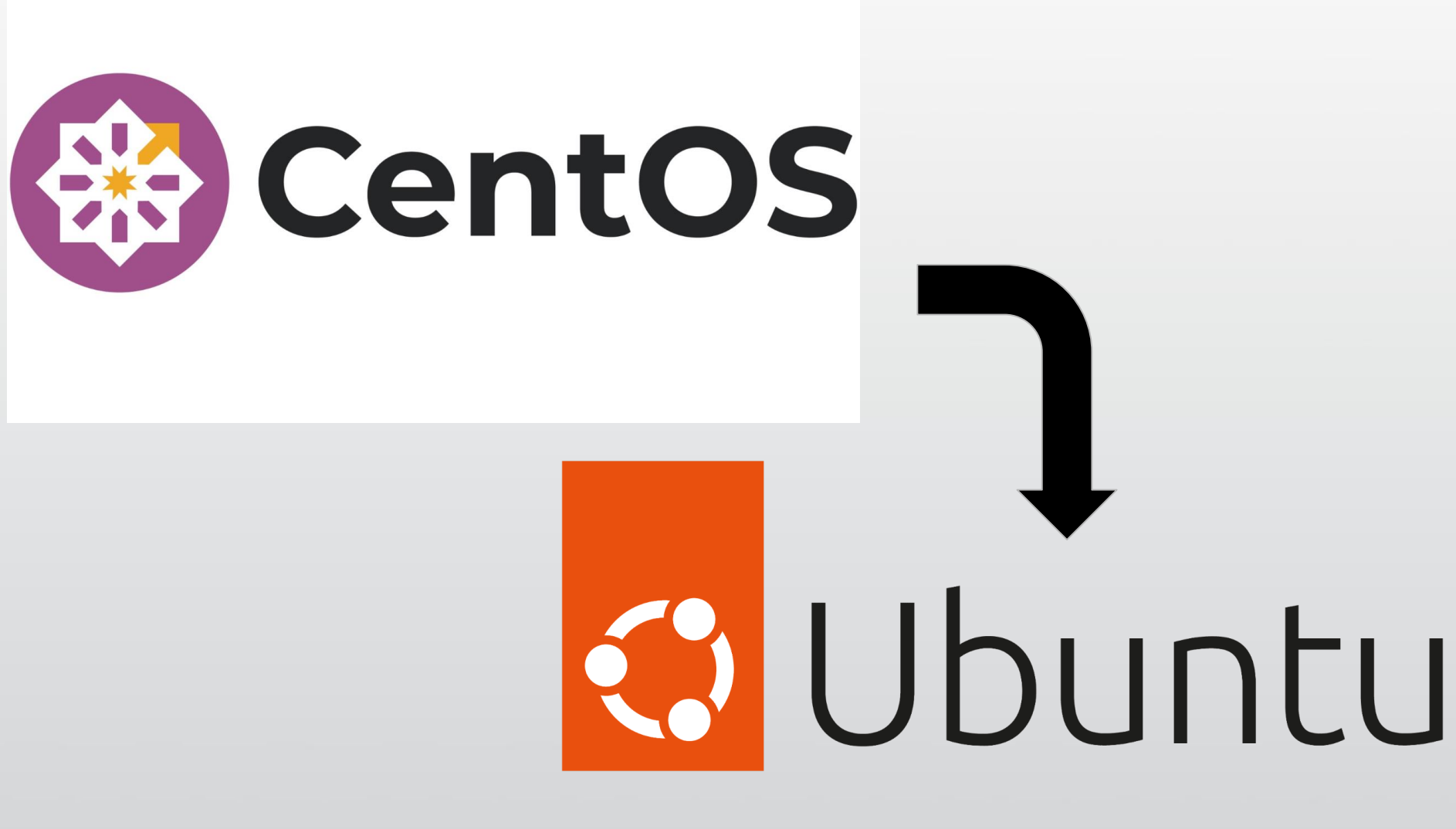

ALASKA

# Motivation

#### **Upcoming EOL Dates**

displatomentation and the mail of

ALASKA

CentOS Stream 8 end of builds is May 31, 2024. CentOS Linux 7 end of life is June 30, 2024. Read the information on upgrade and migration options.

## Additional Tasks

- Containerizing some functionality
	- Apache Guacamole server for remote virtual machine access
- Documenting systems in-depth
- Renaming systems
- Hands-on training and onboarding
- Updating software/dependencies
- Updating documentation for system troubleshooting

#### **Standardized System Questionnaire** AN AN AN AN ANTICOLOGICAL AND MANUAL AND MANUAL AND CONTRACTOR OF A CONTRACTOR AND CONTRACTOR CONTRACTOR OF A

#### Data Flow:

**ALASKA** 

- 1. Imports:
	- a. Does the system have any NFS mounts from local systems or AWS EFS?
	- b. Does it have any incoming orb2orb processes in an antelope rtexec?
	- Does it have any other seismic data imports (esp. Carbon), such as C. seedlink2orb?
	- d. Does it have any PDL data ingestion (e.g. for magnitudes and event locations)?
	- Does it import any databases, either local or from AWS RDS?  $e_{1}$
	- Does it access any SQL databases, in Butrovich or on the AWS RDS? f.
- 2. Exports:
	- a. Does the system send any automatic emails?
	- Does it send any automatic text messages? b.
	- Does it do any PDL data exports? C.
	- Does it export any data via seedlink?  $d_{-}$
	- Does it have any outgoing orb2orb connections?  $e_{1}$
	- Does it have any NFS mount exports to local systems or AWS EFS? f.
	- Does it make any automatic backups (such as database backups, waveform α. backups, system backups, etc), and what is the process used for them?
	- Does it host any web services (such as nginx, guacamole, etc), or have any connections to the AWS ALB?
	- Does it host any SQL databases that are accessed from elsewhere? i.
	- Does it do shakemap exports to ComCat?

Data Operations:

- 1. Does it run any scripts for website operation (such as waveform figures)?
- 2. Does it run any cron jobs, either in a system crontab or the rtexec?
- 3. Does it run any continuous processes in an rtexec (other than import and export)?
	- a. Is the riexed persistent (is it run as a daemon on boot by install boot scripts)?

# Asana Project

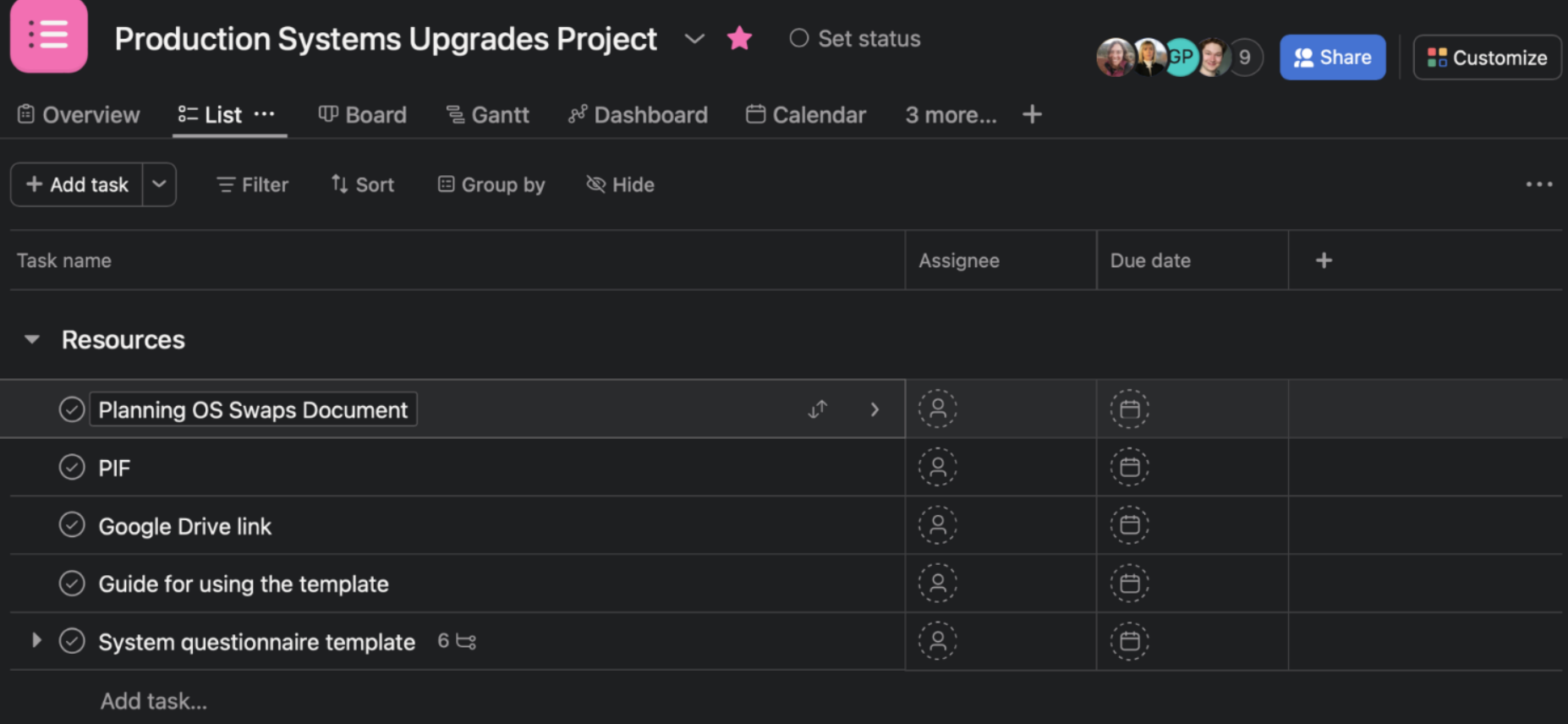

Sprint 3

ALASKA

CENTER

RTHOUAKE

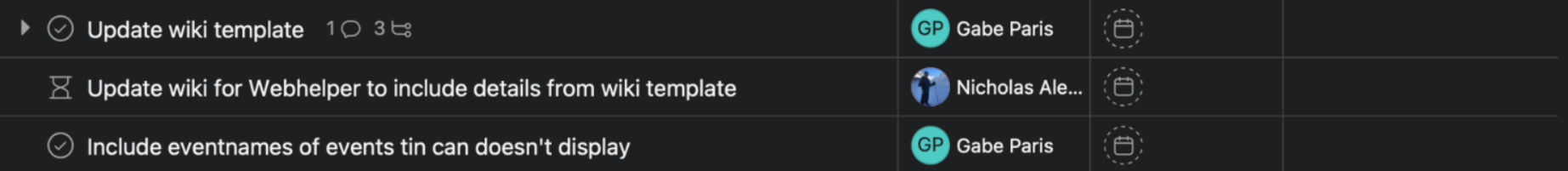

### Where We're at Now

- Early stages
- Moved an 'easy' system over to production
- Created template VM
- Keeping to project scope (lots of opportunities for creep!)
- Open to thoughts/pitfalls/best practices others have come across in similar transitions

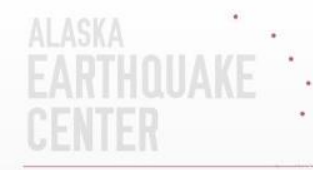

Thank you!

### **Questions and Thoughts?**